#### Universidad Nacional Autónoma<br>de México de México

#### **Los procesos y su creación**

**Proyecto PAPIME PE104911**

**Pertinencia de la enseñanza del cómputo paralelo en el curríulo de las ingenierías.**

Luis García Intel para la Academia

 $\circ$ 

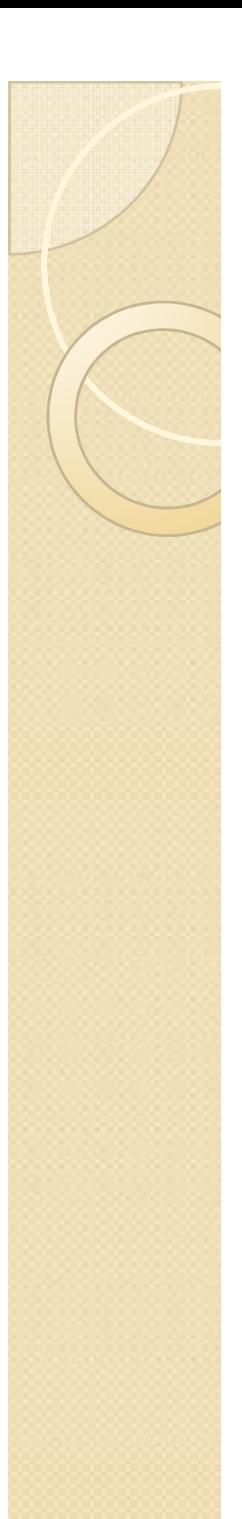

#### Proceso

 $\bullet$ ¿Qué es un proceso?

Cuando un programa es leído del disco por el kernel y es cargado en memoria para ejecutarse, se convierte en PROCESO

Luis García Intel para la Academia

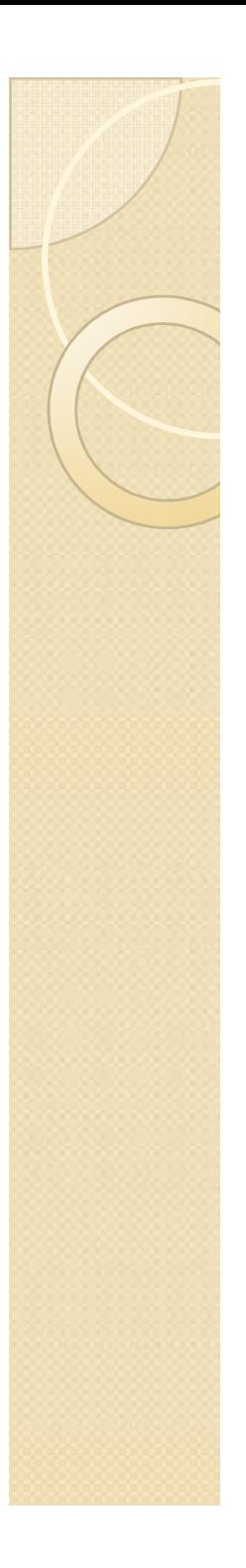

## Procesos en UNIX

- $\bullet$  Un proceso en Unix está conformado por tres bloques fundamentales.
- Segmento de Texto
- Segmento de Datos
- Segmento de Pila

Luis García Intel para la Academia

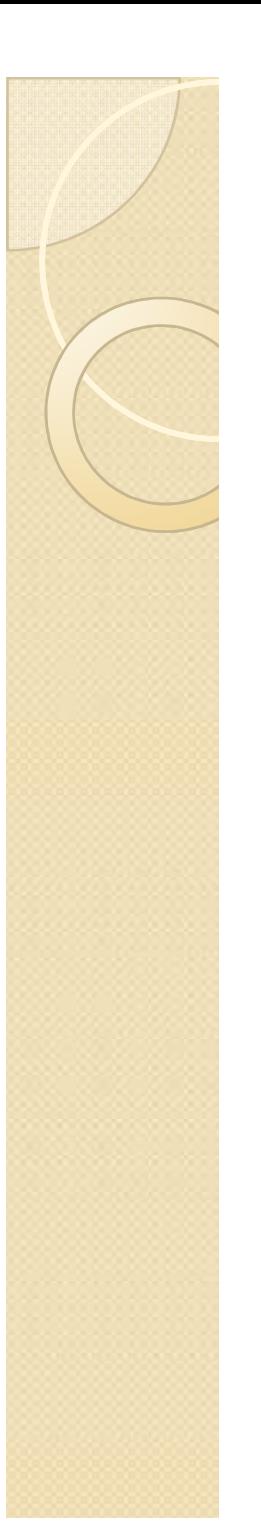

#### Segmento de Texto

Contiene las instrucciones que entiende<br>La CPU de puestra máquina Este bloque la CPU de nuestra máquina. Este bloque es una copia del bloque de texto del programa.

Luis García Intel para la Academia

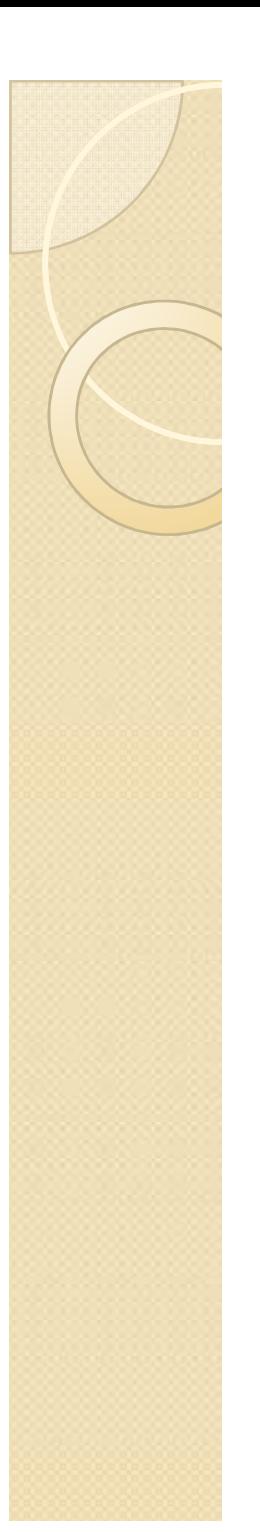

#### Segmento de Datos

• Contiene los datos que deben ser<br>inicializados al arrancar el proceso inicializados al arrancar el proceso.

Si usamos el compilador de C, en estebloque estarán las variables globales y<br>estáticas estáticas.

Luis García Intel para la Academia

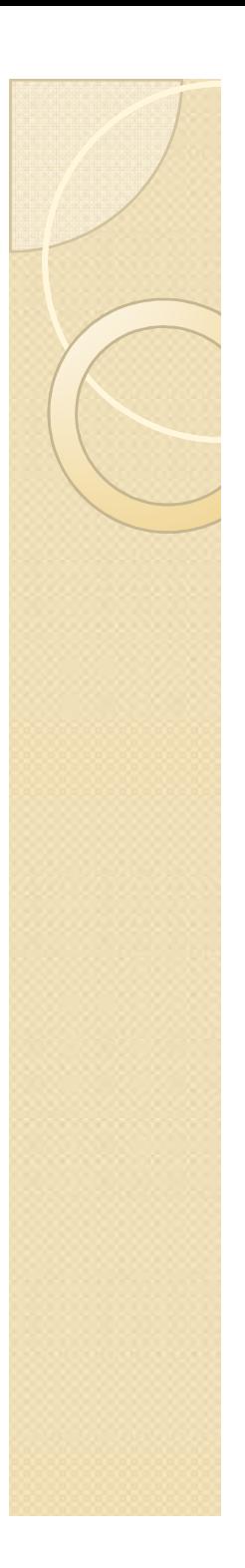

#### Segmento de Pila

- $\bullet$ • Lo crea el núcleo al arrancar el proceso y<br>Su tamaño es gestionado por el núcleo su tamaño es gestionado por el núcleo
- $\bullet$  Éste está conformado por marcos de pila, sirve para funciones, variables así como información útil.

Luis García Intel para la Academia

# Estados de un Proceso en UNIX<br>

- 1. El proceso se está ejecutando en modo usuario
- 2. El proceso se está ejecutando en modo<br>supervisor supervisor
- 3. El proceso no se está ejecutando, pero<br>está listo para ejecutarse tan pronto está listo para ejecutarse tan pronto como el Scheduler lo ordene
- 4. El proceso está durmiendo cargado en memoria

Luis García Intel para la Academia

# Estados de un Proceso en UNIX<br>

- 5. El proceso está listo para ejecutarse, pero el intercambiador --Proceso 0-- debe cargar el proceso en memoria antes de que el Scheduler pueda ordenar que pase a ejecutarse
- 6. El proceso está durmiendo y el intercambiador ha descargado el proceso hacia una memoria secundaria --swap-para crear espacio en la memoria principal donde poder cargar otros procesos.

Luis García Intel para la Academia

# Estados de un Proceso en UNIX<br>--

- 7. El proceso está volviendo del modo supervisor al modo usuario, pero el núcleo se apropia del proceso y hace un cambio de contexto, pasando otro proceso a ejecutarse en modo usuario
- 8. El proceso acaba de ser creado y está en un estado de transición; el proceso existe, pero ni está preparado para ejecutarse --Estado 3--, ni durmiendo –Estado 4--. Este estado es el inicial para todos los procesos, excepto el proceso 0 --Init--.

Luis García **Intel para la Academia** Proyecto PAPIME PE104911

# Estados de un Proceso en UNIX<br>

9. El proceso ejecuta la llamada exit y pasa al estado zombi. El proceso ya no existe, pero deja para su proceso padre un registro que contiene el código de salida y algunos datos estadísticos tales como los tiempos de ejecución. El estado de zombi es el estado final de un proceso.

Luis García Intel para la Academia

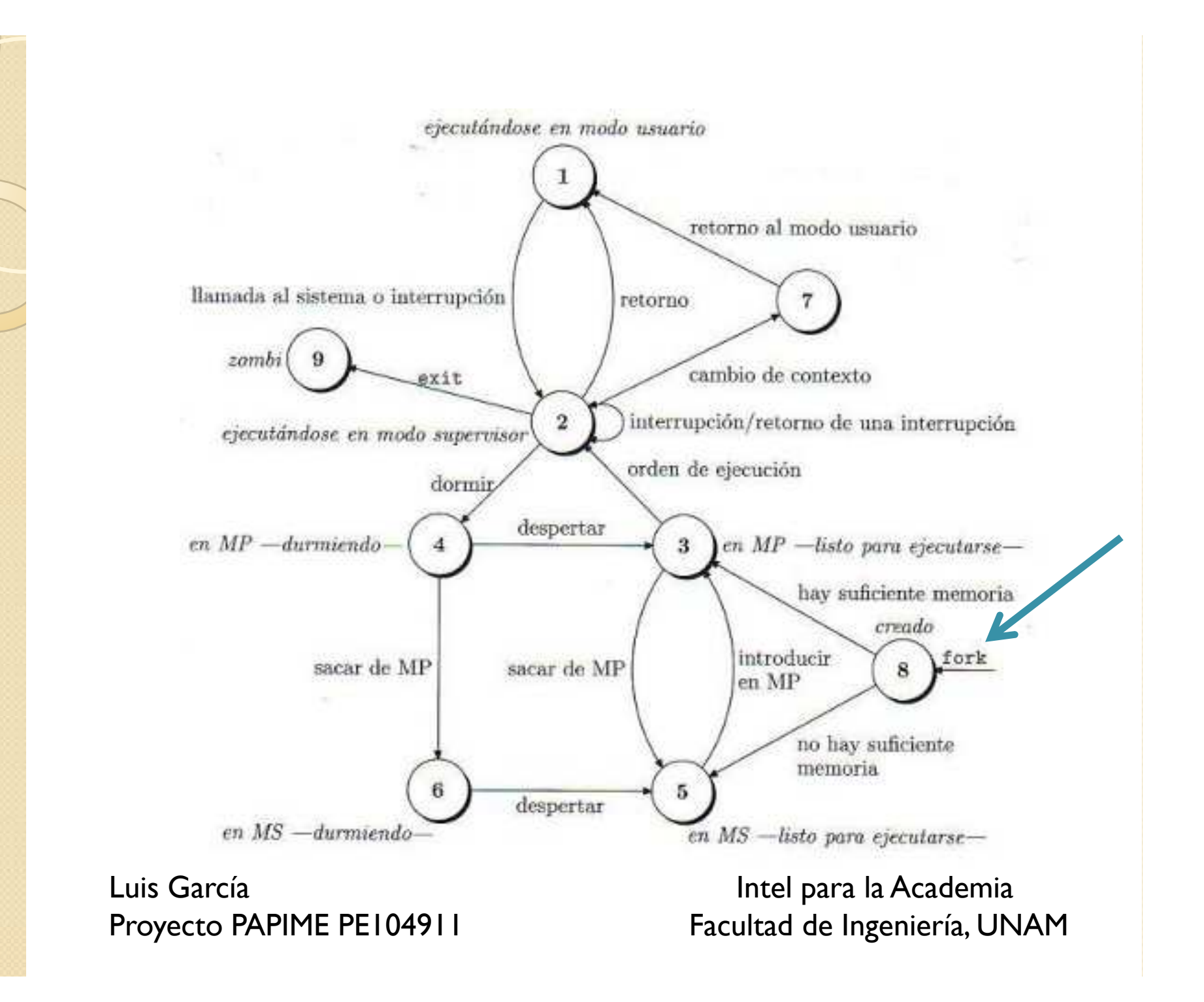

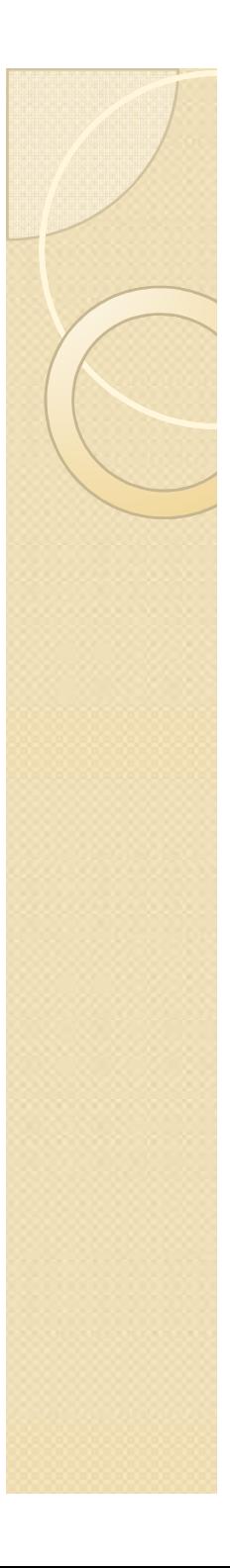

# Creación de procesos (fork)

#### #include <sys/types.h><sup>p</sup>id\_t fork ();

int <sup>p</sup>id;

…

```

If( ( pid = fork( ) ) == -1)
```
perror ("Error en la llamada a fork");

else if (pid==0)

// Código que ejecutará el proceso hijo

else

// Código que ejecutará el proceso padre

Luis García Intel para la Academia

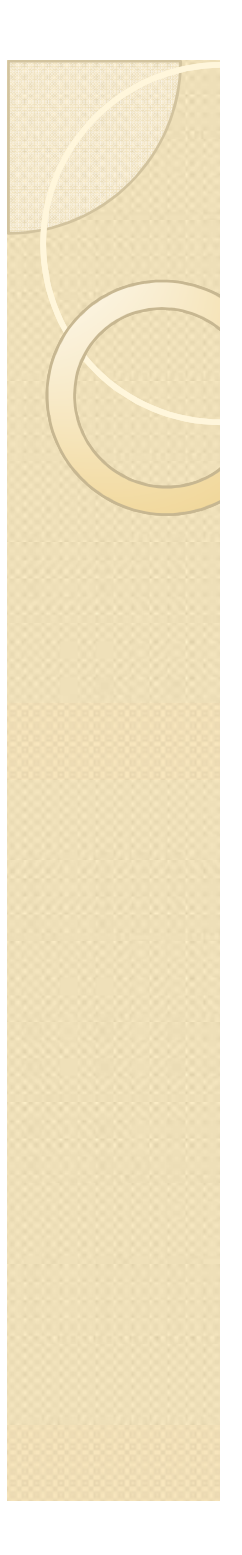

Terminación de procesos<br>Cexit y wait) (exit y wait) $\bullet$ **Exit** #include <stdlib.h>

void exit (int status);

• Wait #include <sys/types.h>#include <sys/wait.h>pid\_t wait (int \*stat\_loc);<br>Luis García

Luis García Intel para la Academia

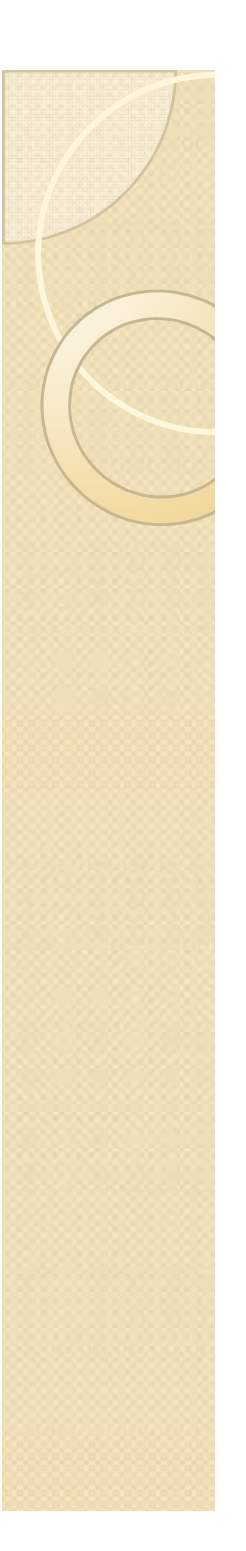

#### Información sobre procesos

· Identificadores de proceso #include <types.h>pid t getpid ( ); pid\_t getppid ( );

#include <sys/types.h><sup>p</sup>id\_t getpgrp ( ); pid\_t setpgrp ();<br>Luis García

Luis García Intel para la Academia

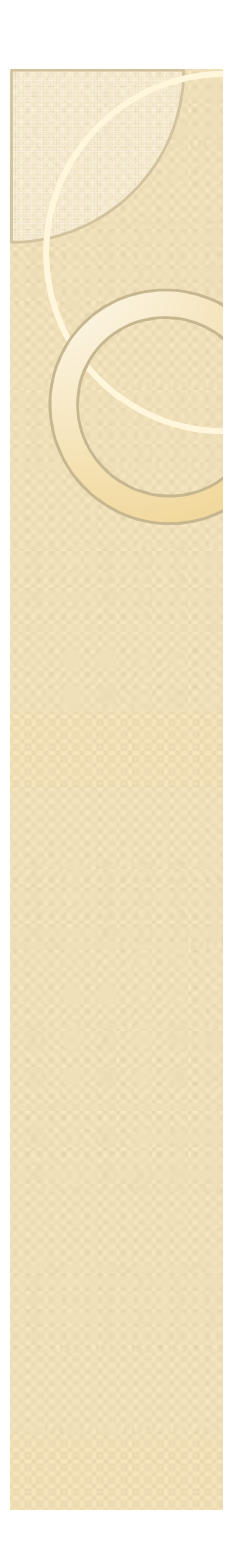

# Identificadores sobre procesos

· Identificadores de usuario y de grupo<br>Hinclude <svs/types.b> #include <sys/types.h>uid\_t getuid ( ); uid\_t geteuid ( ); <sup>g</sup>id\_t getgid ( ); <sup>g</sup>id\_t getegid ( );

int setuid (uid t uid); int setgid (gid\_t gid);<br>Luis García

Luis García Intel para la Academia